#### 23. More on 2D Arrays

A Class with 2D Array Attributes More Practice with 2D Array OPs More Practice with numpy

#### The Setting

A company has m factories and each of which makes n products. We'll refer to such a company as an m-by-n company.

Customers submit purchase orders in which they indicate how many of each product they wish to purchase. A length-n list of numbers that expresses this called a PO list.

### Cost and Inventory

The cost of making a product varies from factory to factory.

Inventory varies from factory to factory.

#### Three Problems

A customer submits a purchase order that is to be filled by a single factory.

Q1. How much would it cost each factory to fill the PO?

Q2. Which factories have enough inventory to fill the PO?

Q3. Among the factories that can fill the PO, which one can do it most cheaply?

### **Ingredients**

To set ourselves up for the solution to these problems we need to understand:

- -The idea of a Cost Array (2D)
- The idea of an Inventory Array (2D)
- The idea of a Purchase Order Array (1D)

We will use numpy arrays throughout.

#### Cost Array

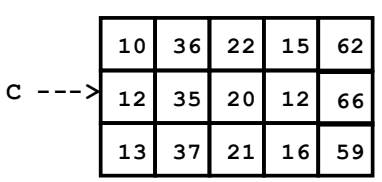

The value of **C[k,j]** is what it costs factory k to make product j.

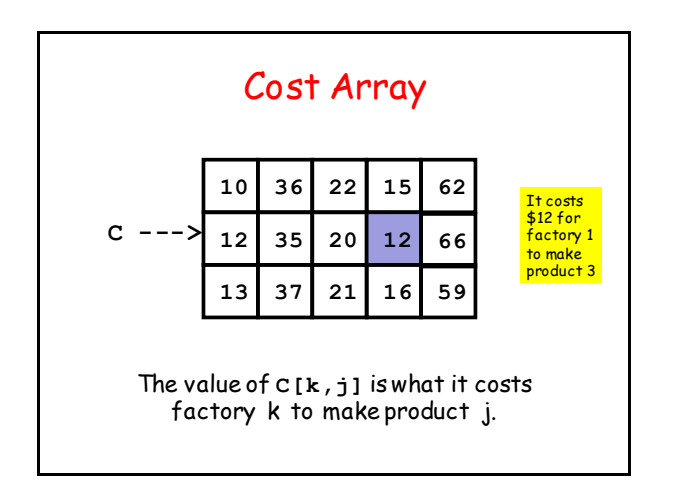

## Inventory Array

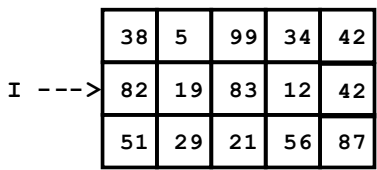

The value of **I[k,j]** is the inventory in factory k of product j.

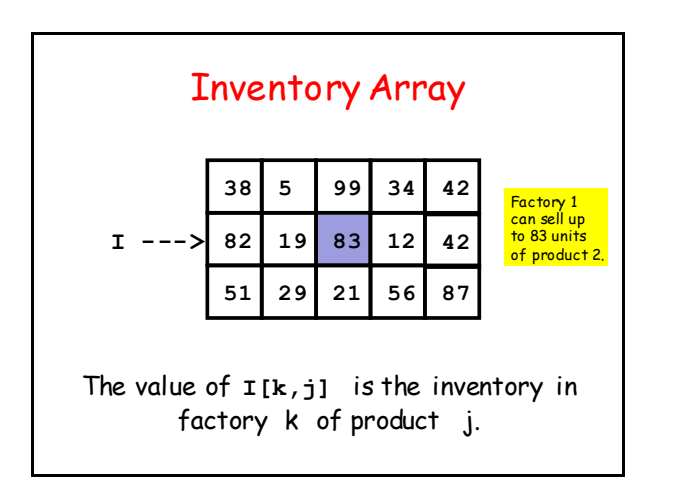

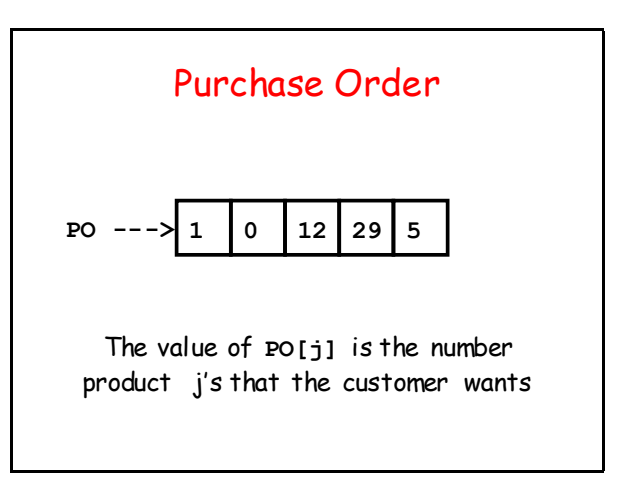

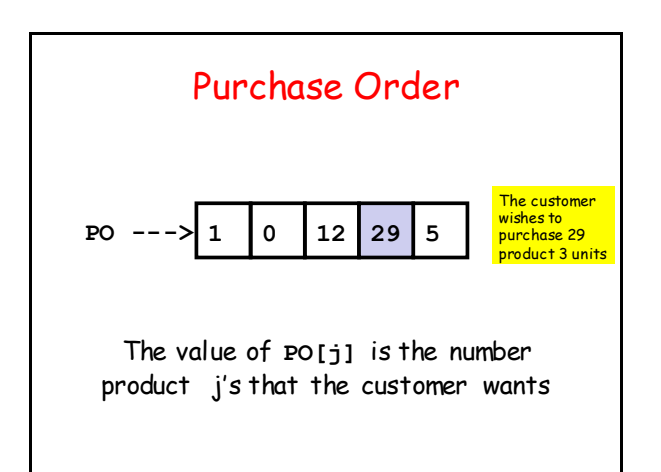

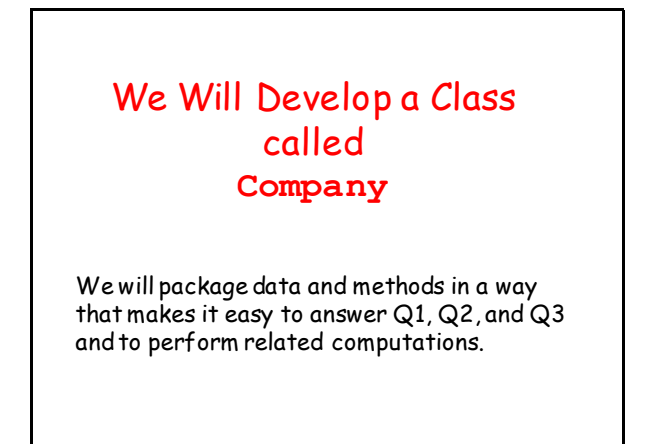

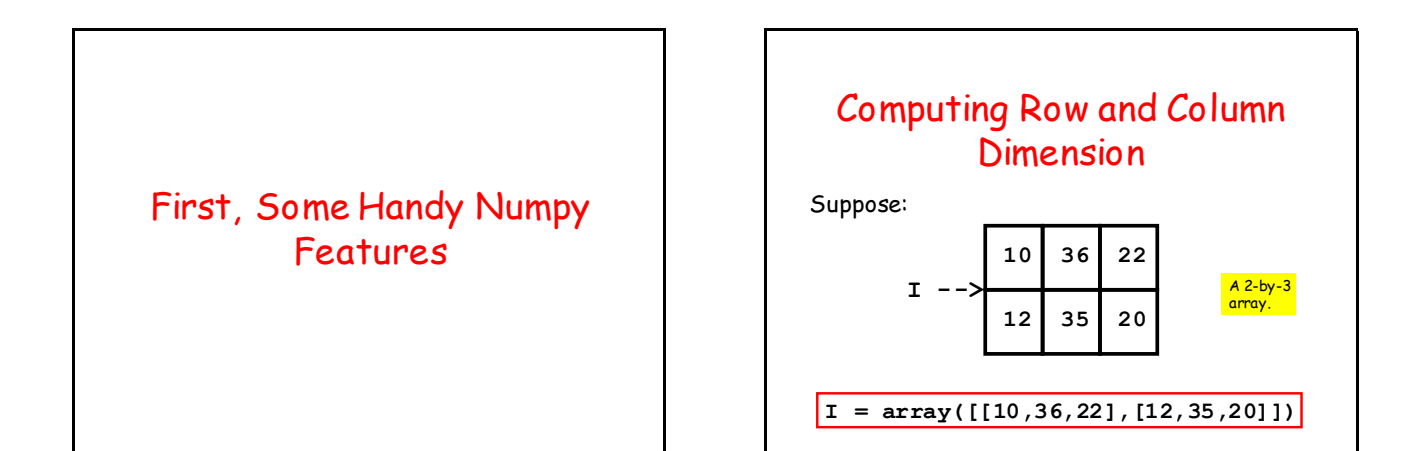

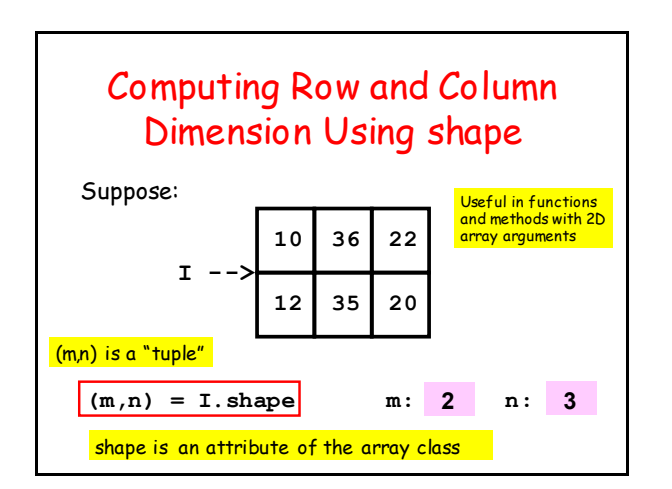

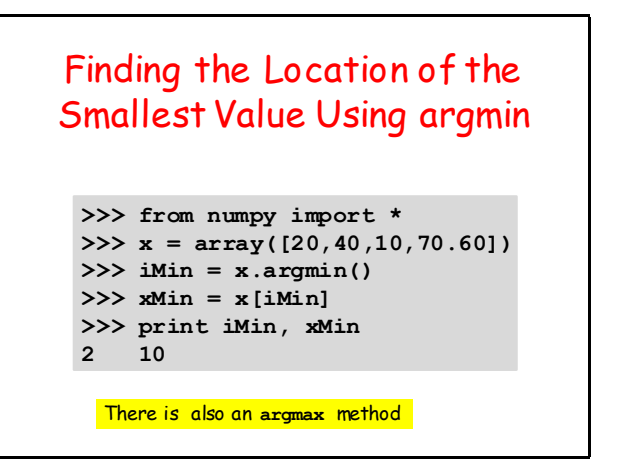

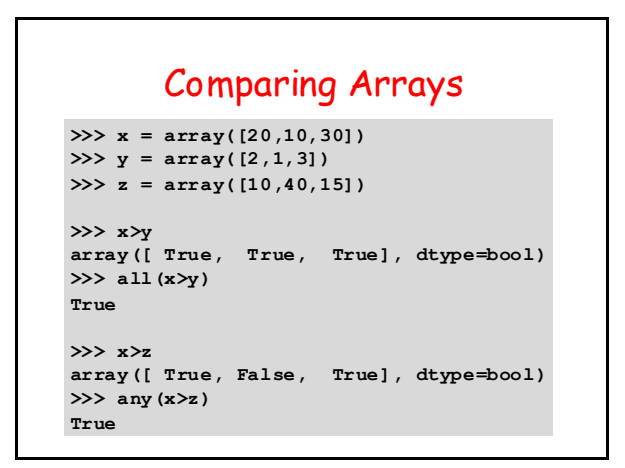

### inf

A special float that behaves like infinity

**>>> x = inf >>> 1/x 0 >>> x+1 Inf >>> inf > 9999999999999 True**

#### Now Let's Develop the Class **Company**

Start with the attributes and the constructor.

#### The Class **Company**: Attributes

```
class Company:
    """
    Attributes:
       C : m-by-n cost array [float]
      I : m-by-n inventory array [float]
     TV : total value [float]
   <u>""</u>
 Total Value: How much is the total inventory worth ?
```
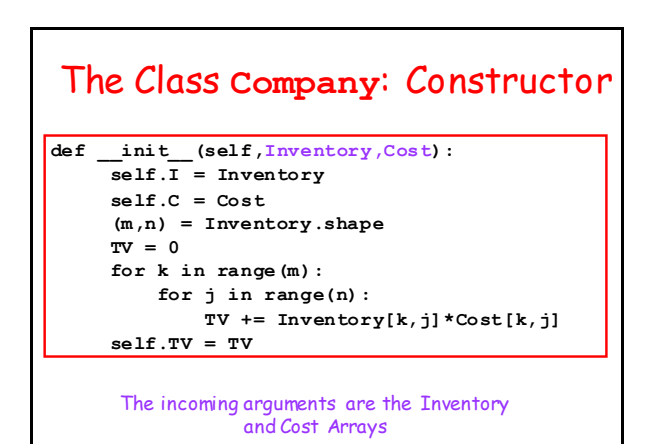

# Row and Column Dimensions

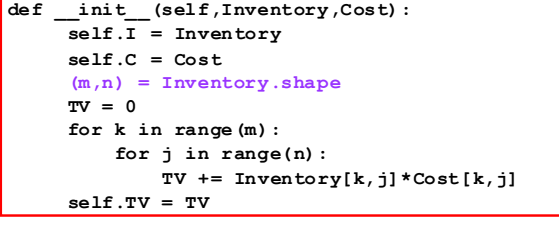

To compute the row and column dimension of a numpy 2D array, use the shape attribute.

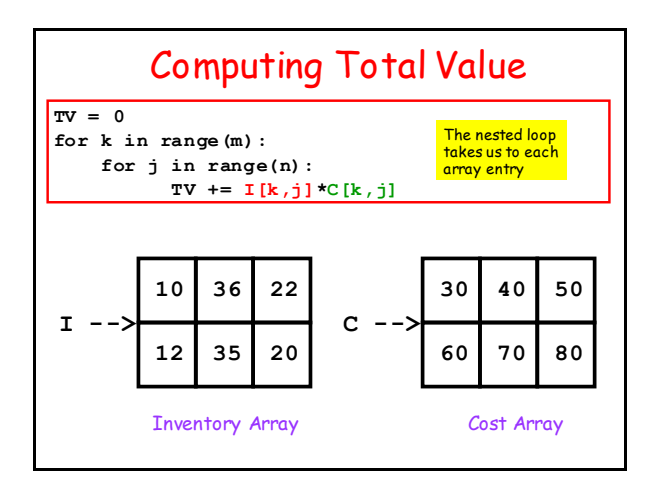

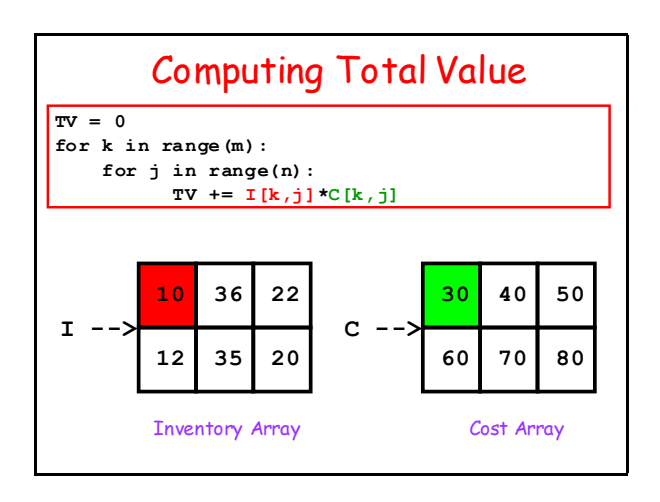

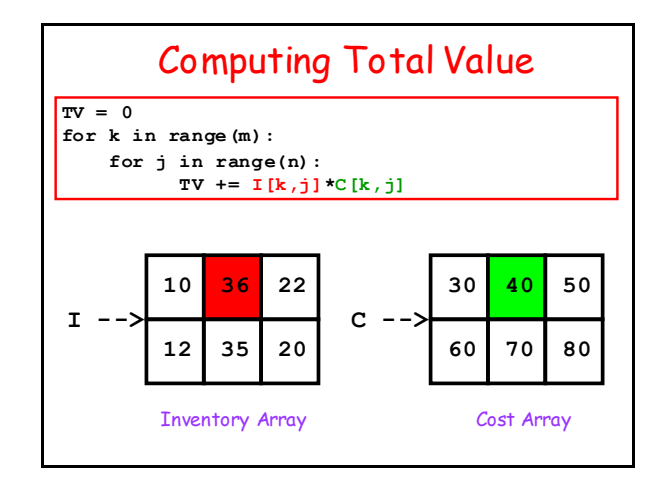

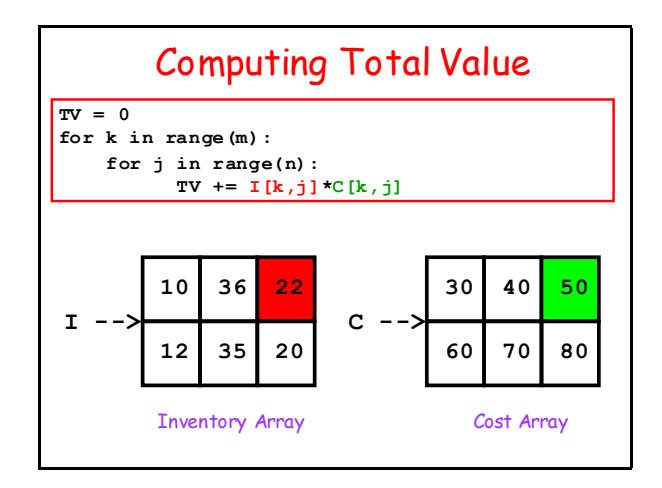

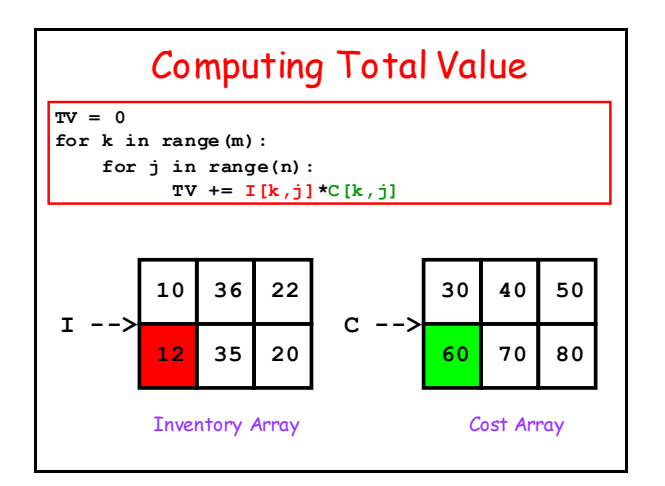

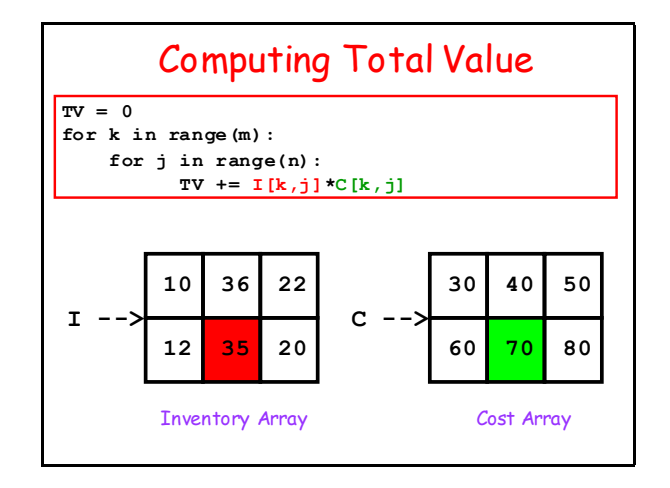

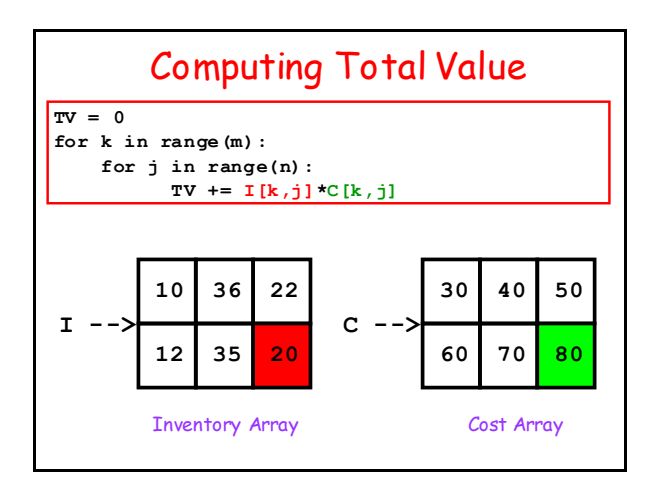

# Now Let's Develop Methods to Answer These 3 Questions

Q1. How much would it cost each factory to fill a purchase order?

Q2. Which factories have enough inventory to fill a purchase order?

Q3. Among the factories that can fill the purchase order, which one can do it most cheaply? Q1. How Much Does it Cost Each Factory to Process

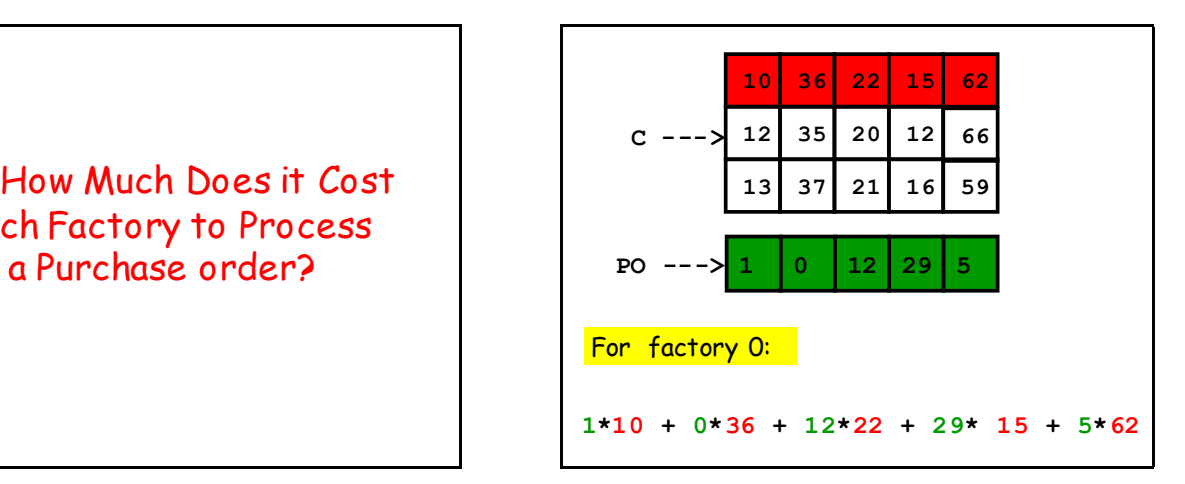

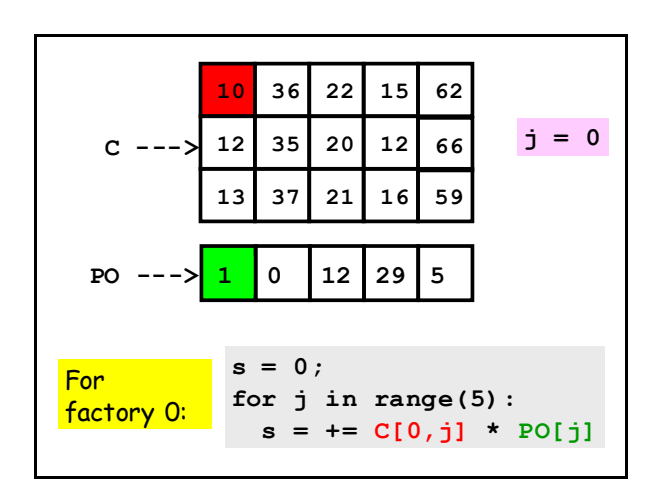

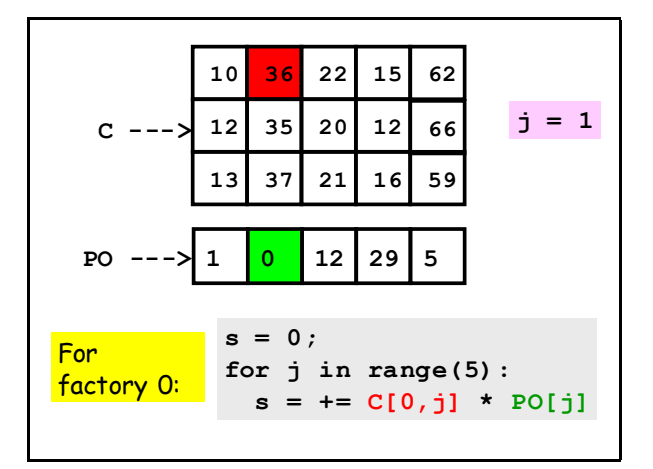

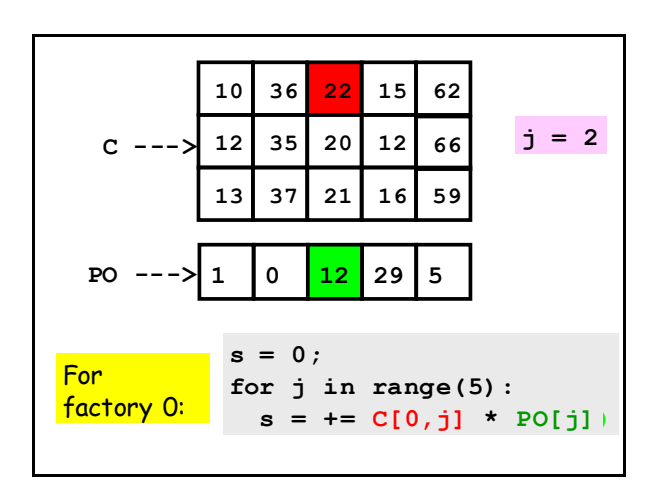

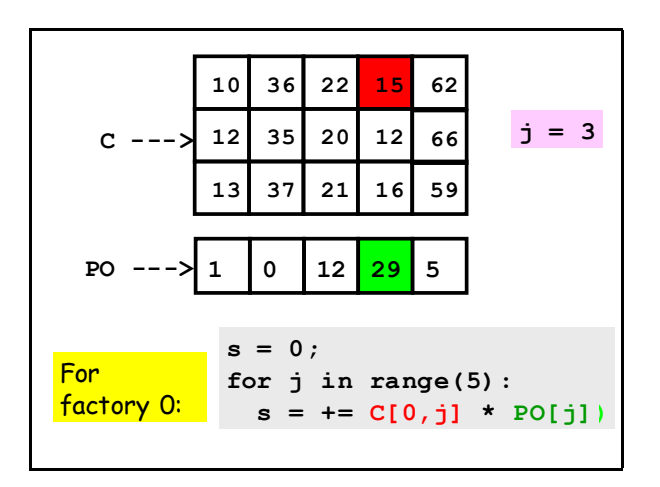

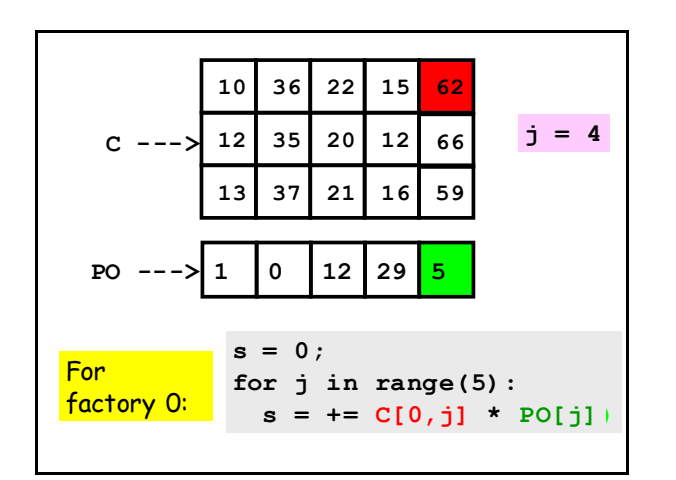

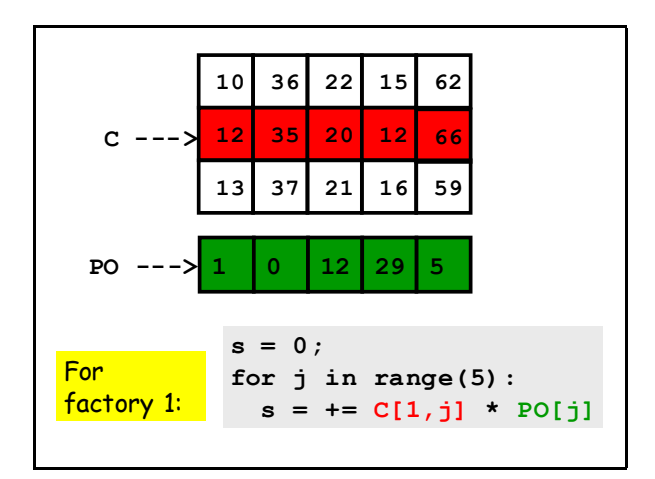

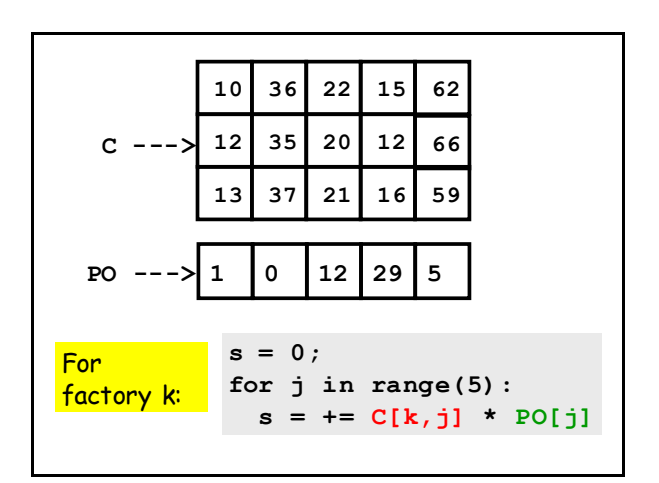

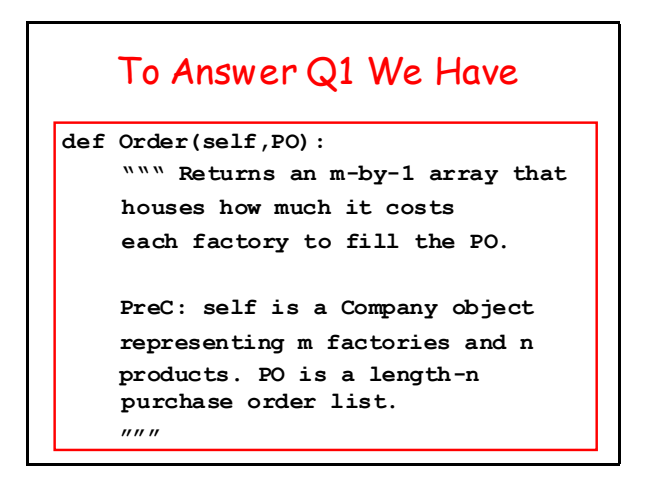

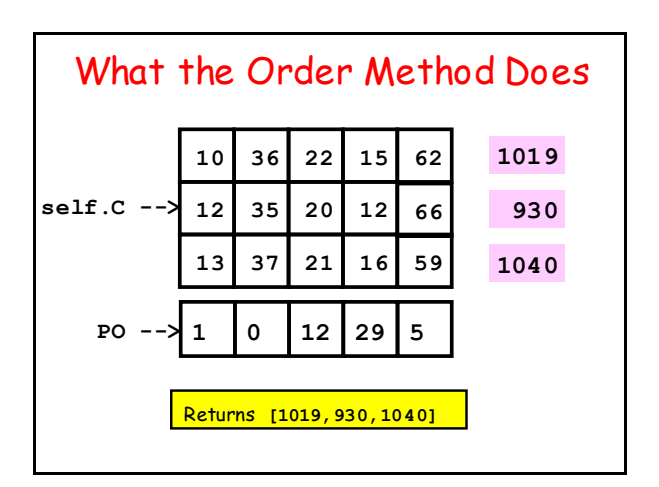

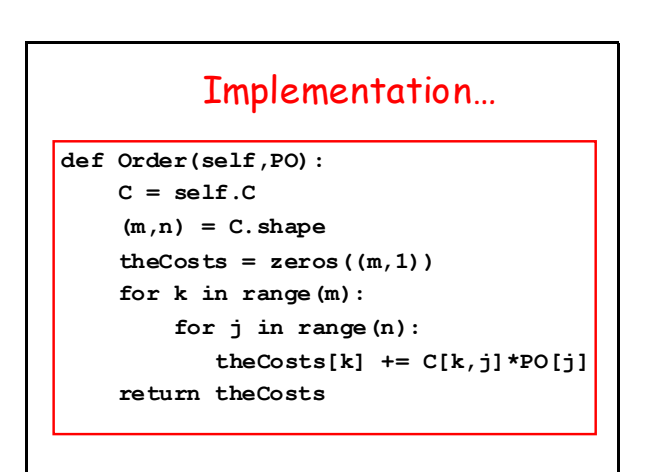

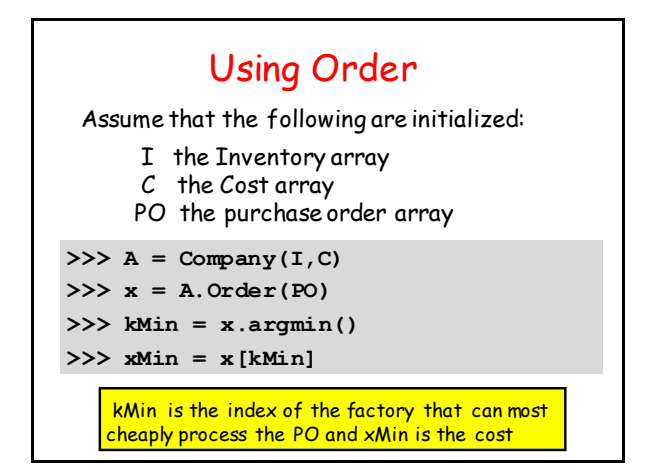

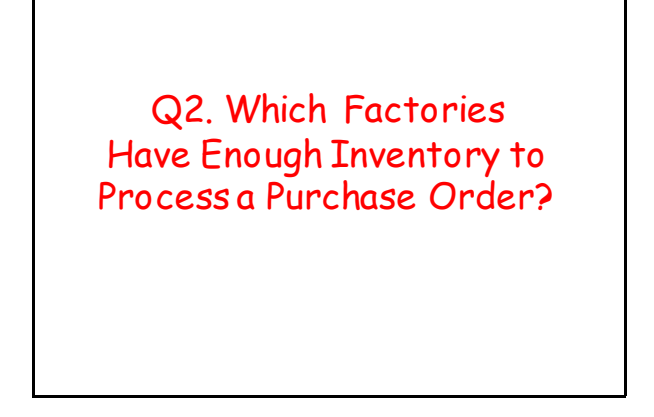

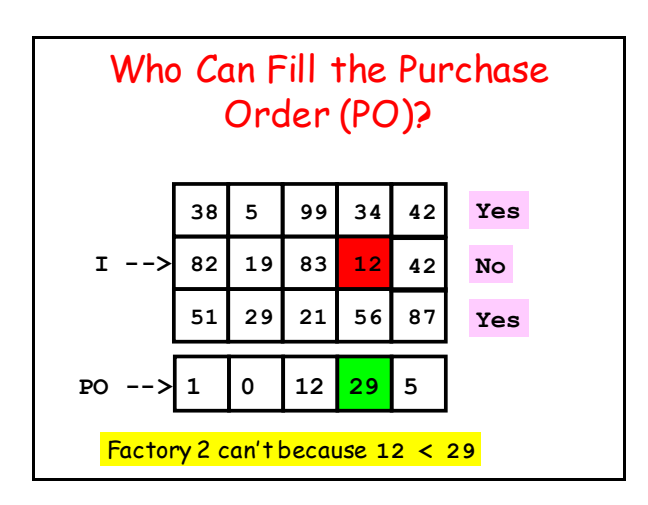

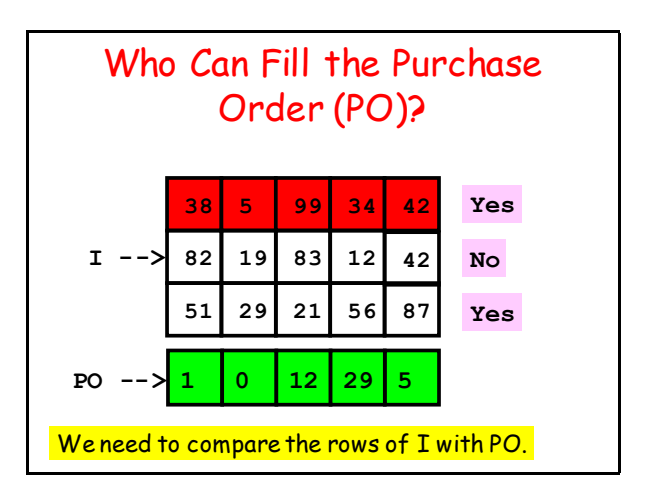

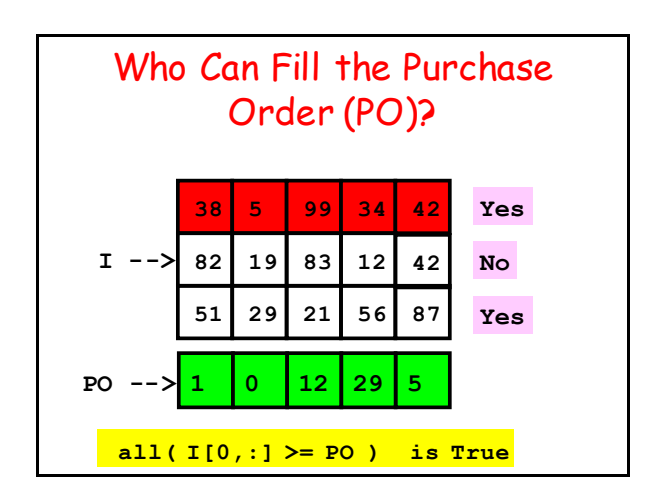

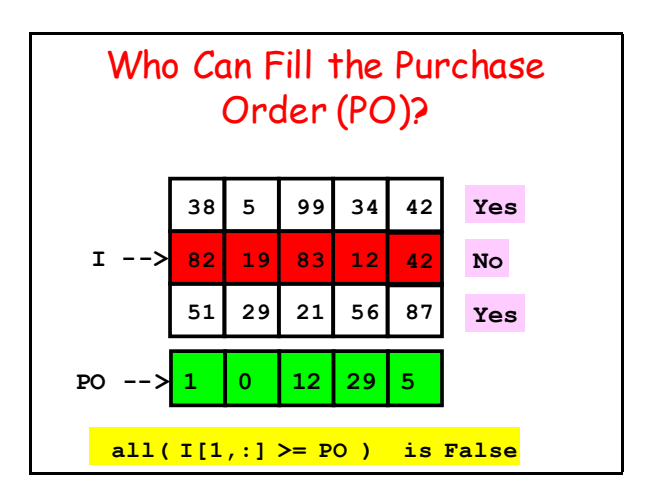

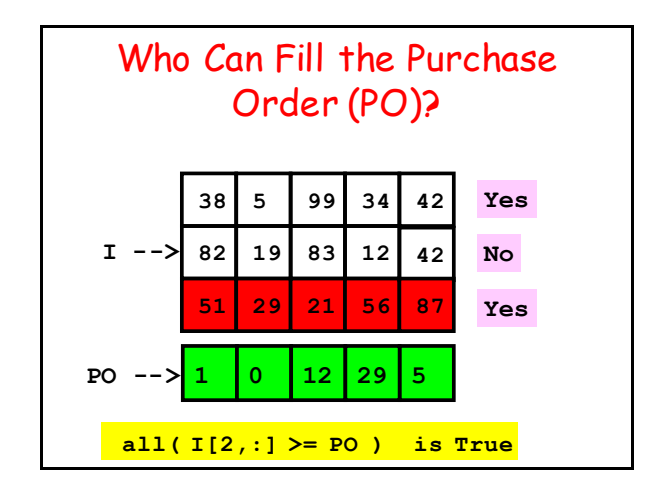

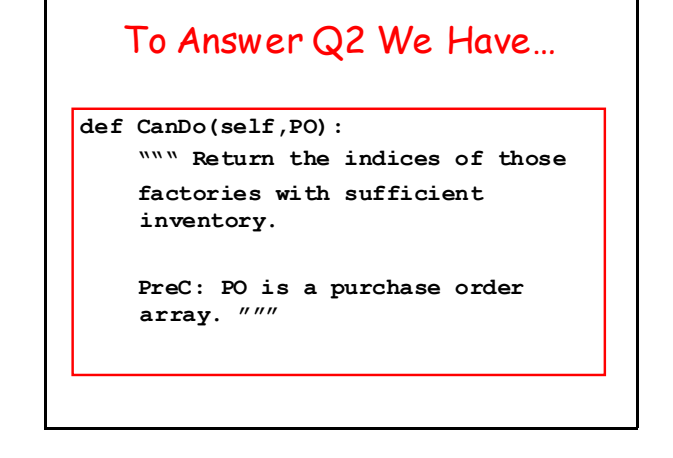

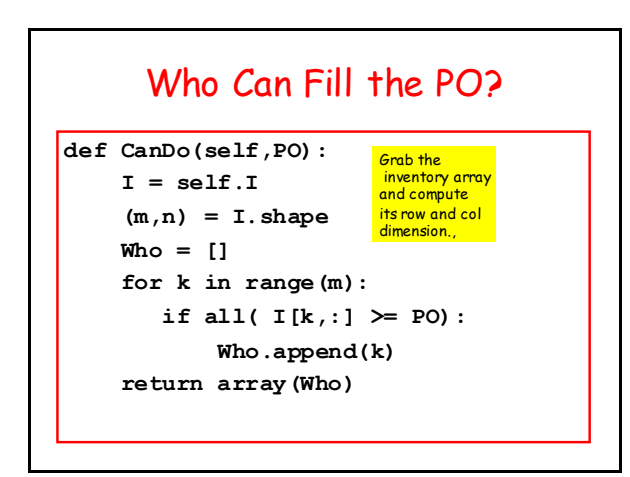

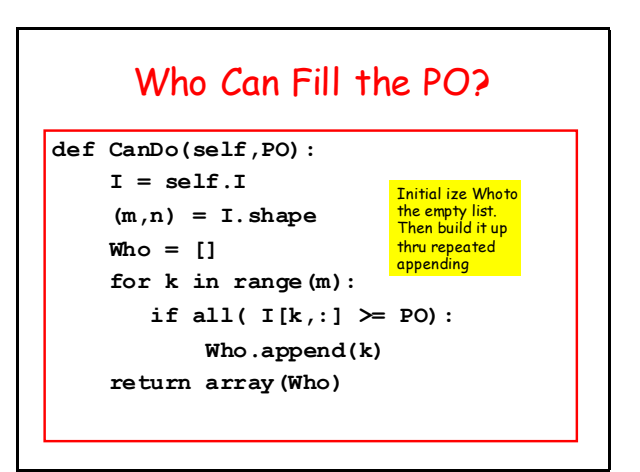

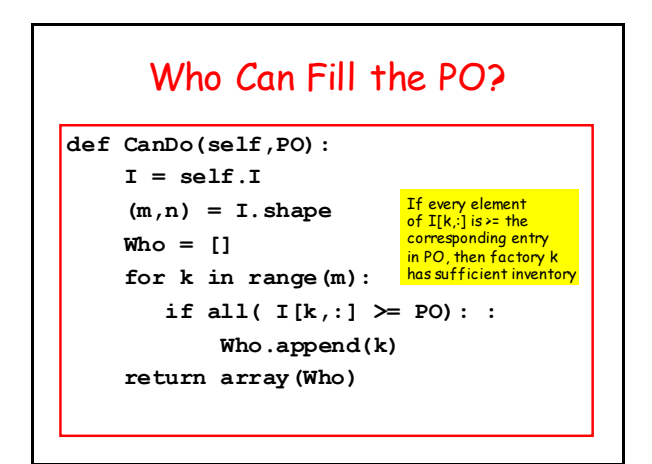

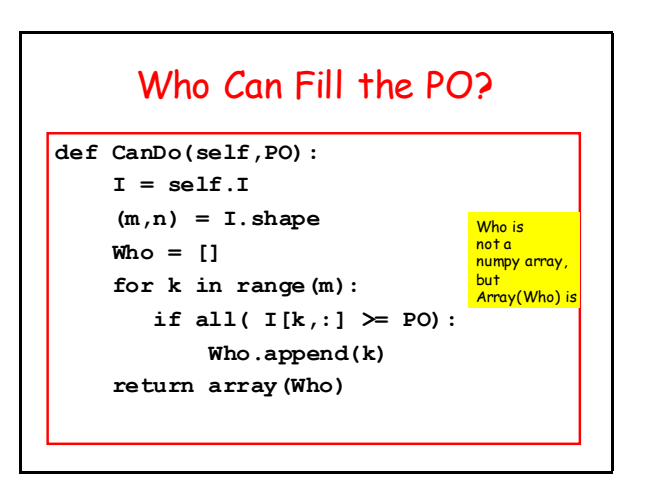

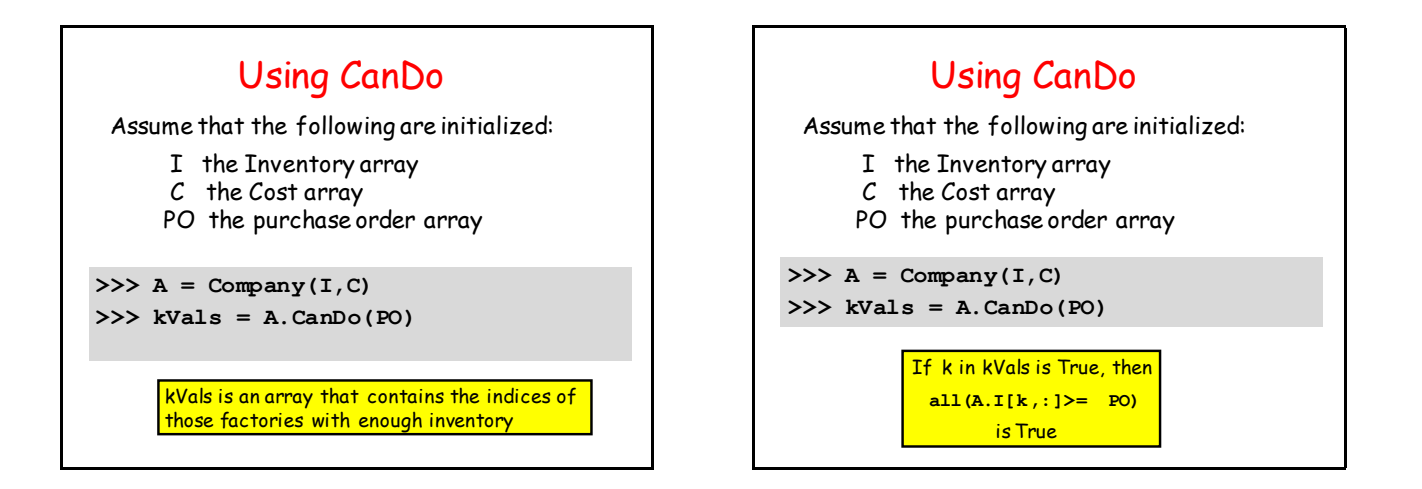

Q3: Among the Factories with enough Inventory, who can fill the PO Most Cheaply??

#### For Q3 We Have

**def theCheapest(self,PO):**

 **""" Return the tuple (kMin,costMin) where kMin is the index of the factory that can fill the PO most cheaply and costMin is the associated cost. If no such factory exists, return None.**

 **PreC: PO is a purchase order list."""**

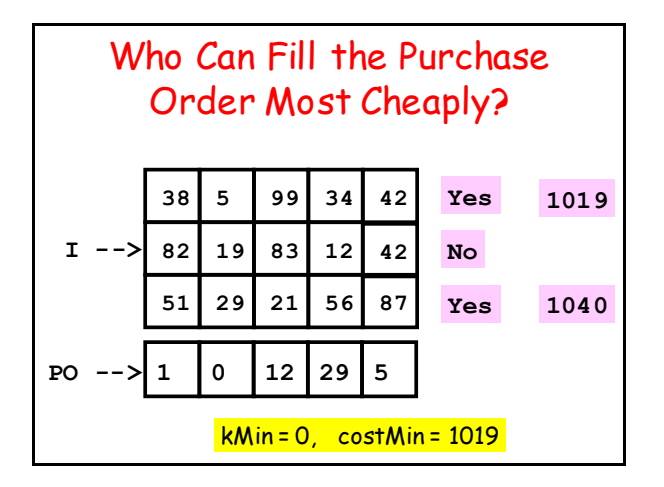

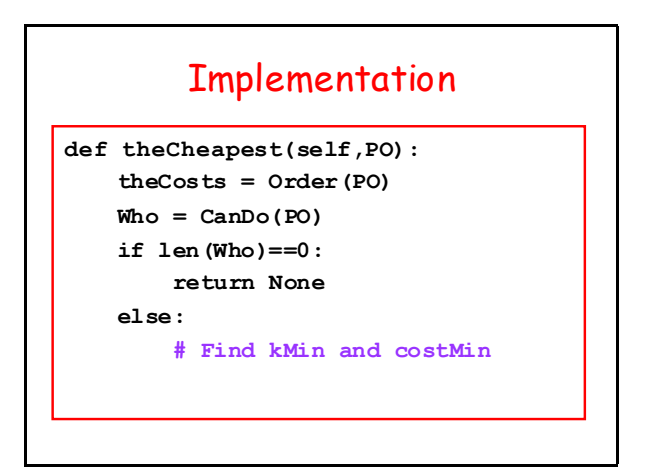

## Implementation Cont'd

```
# Find kMin and costMin
costMin = inf
for k in Who:
    if theCosts[k]<costMin:
        kMin = k
        costMin = theCosts[k]
return (kMin,costMin)
```
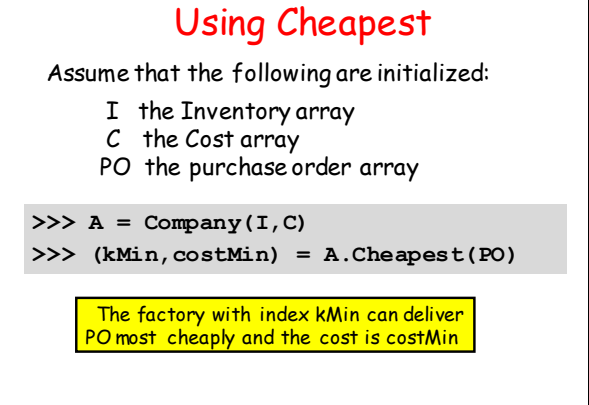

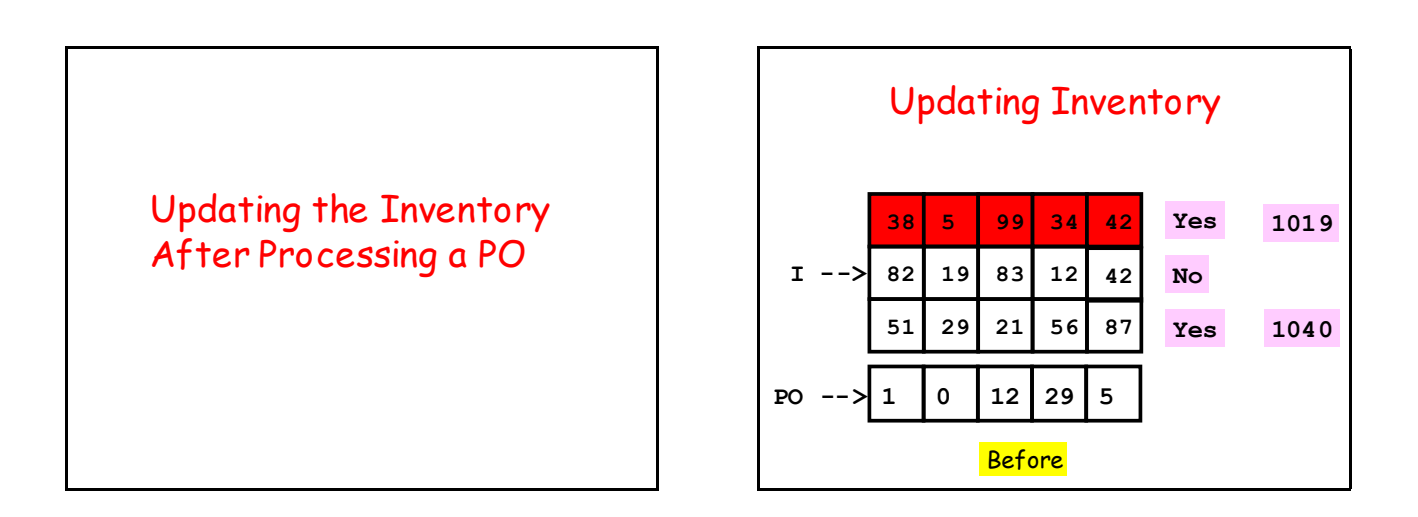

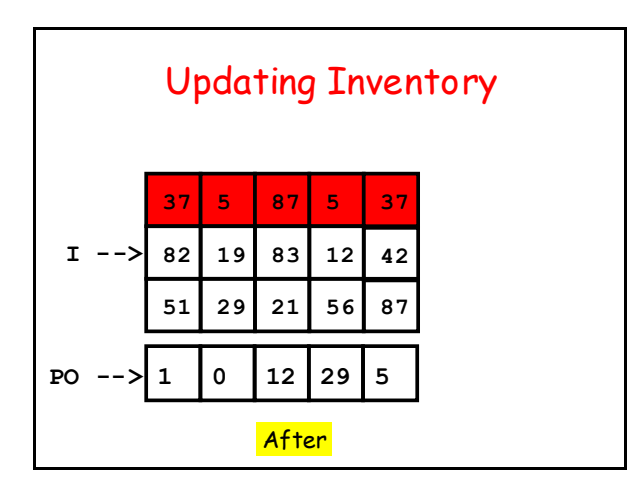

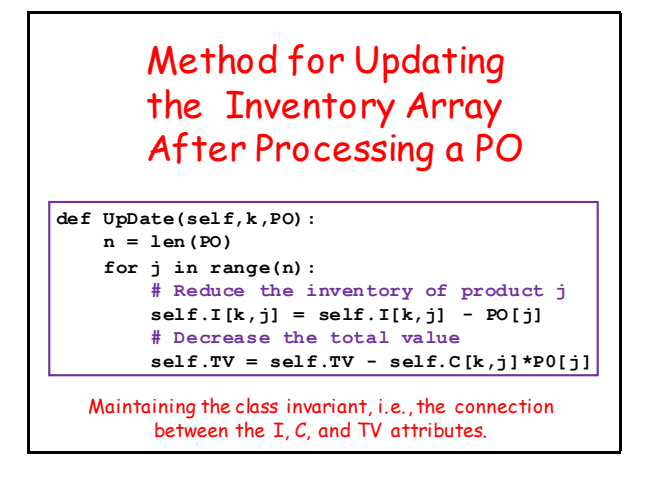